## **TagTool – Mit Linien nachspüren**

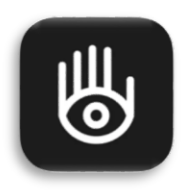

*Während andere Zeichenapps auf besonders detailreiche Werkzeuge achten oder versuchen, analoge Gestaltungstechniken ins Digitale zu übersetzen, geht TagTool einen anderen Weg. Die App soll Live Zeichnungen unterstützen, die mit einem Beamer präsentiert werden und so auf ihre Umgebung reagieren.* 

Die ersten Schritte bei TagTool können befremdlich wirken, wenn man andere Zeichenprogramme gewöhnt ist. Vielfältige Werkzeuge und Einstellungen sucht man bei TagTool vergebens, stattdessen präsentiert die App eine sehr reduzierte Oberfläche. Auf der linken Seite sind Farben und weitere Schaltflächen verfügbar und die rechte Seite zeigt eine leere, schwarze Leinwand.

Doch die reduzierte Oberfläche trügt: Hinter TagTool steckt eine durchdachte Arbeitsweise, um digitale Zeichnungen mit dem analogen Raum zu verschmelzen und in Echtzeit zu zeichnen. Die Oberfläche lässt sich schnell überblicken, ohne zwischen dem

einen oder anderen Pinsel entscheiden zu müssen. Dazu lässt sich bspw. die Stiftdicke anpassen, während gleichzeitig gezeichnet wird. Die Zeichnung muss dementsprechend nicht unterbrochen werden, um eine andere Einstellung zu wählen. Dieser Grundgedanke, gleichzeitig eine Schaltfläche zu drücken und in der Zeichenfläche zu arbeiten, zieht sich durch die gesamte App. Statt einer gewöhnlichen "Rückgängig"-Funktionen können die Striche mit "Spulen" auf die Weise rückgängig gemacht werden, wie sie auch gezeichnet wurden. Einzelne Ebenen lassen sich als Pfad animieren, vergrößern oder drehen. Mit einem Klick auf den Button "Auswahl" öffnet sich ein größeres Menü, mit dem Bilder oder Fotografien eingefügt

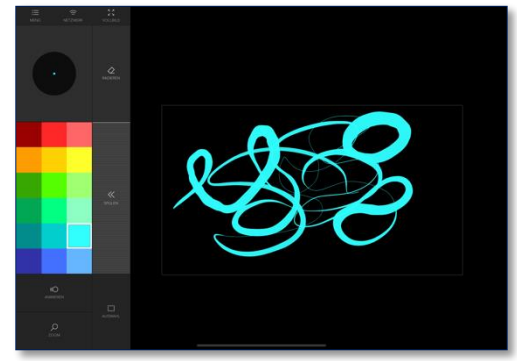

*Das reduzierte Hauptmenü*

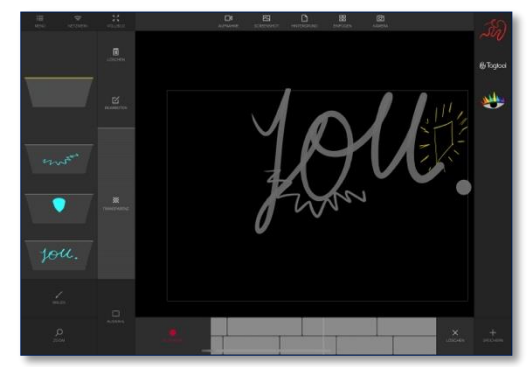

*Das Auswahl- und Animations-Menü*

werden können oder die Hintergrundfarbe verändert werden kann.

Einige bekannte Arbeitsweisen funktionieren bei TagTool nicht, sodass zuerst ausprobiert und ein Gefühl für die App entwickelt werden muss. Genau hier liegt der Charme der App, da ein besonderer Workflow entsteht, ohne direkt einen Anspruch an die Zeichnung zu entwickeln. Einzelne Linien in ihren Bewegungen und ihrer Art bekommen auf diese Weise eine andere Aufmerksamkeit. Dahinter steckt der Gedanke, die Zeichnung über einen Beamer zu präsentieren und bspw. Personen oder Gegenständen nachzuspüren. Wie ein mögliches Projekt aussehen kann, zeigt dieses Video:<https://vimeo.com/232685367>

Im Unterricht könnten die Lernenden mit TagTool bspw. eine Performance entwickeln. In Gruppen lassen sich zunächst Animationen erstellen und die Performance planen. Die Animation kann über den Beamer präsentiert, gleichzeitig erweitert und davor interagiert werden.

TagTool verknüpft auf diese Weise Performance und digitale Zeichnung in einer ungewöhnlichen Weise. Daher ist es lohnenswert, die App auszuprobieren und zu entdecken, wie eine Interaktion möglich sein kann. Die Basis-Version ist kostenlos und bietet einen guten Einsteig. Mit der Pro-Version (einmalig 19,99€) lässt sich kollaborativ an einem Projekt arbeiten und es können mehr Funktionen, wie ein detaillierter Farbmischer, genutzt werden.